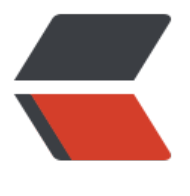

链滴

# js 字符[串操](https://ld246.com)作函数

作者: luomuren

- 原文链接:https://ld246.com/article/1647911902820
- 来源网站: [链滴](https://ld246.com/member/luomuren)
- 许可协议:[署名-相同方式共享 4.0 国际 \(CC BY-SA 4.0\)](https://ld246.com/article/1647911902820)

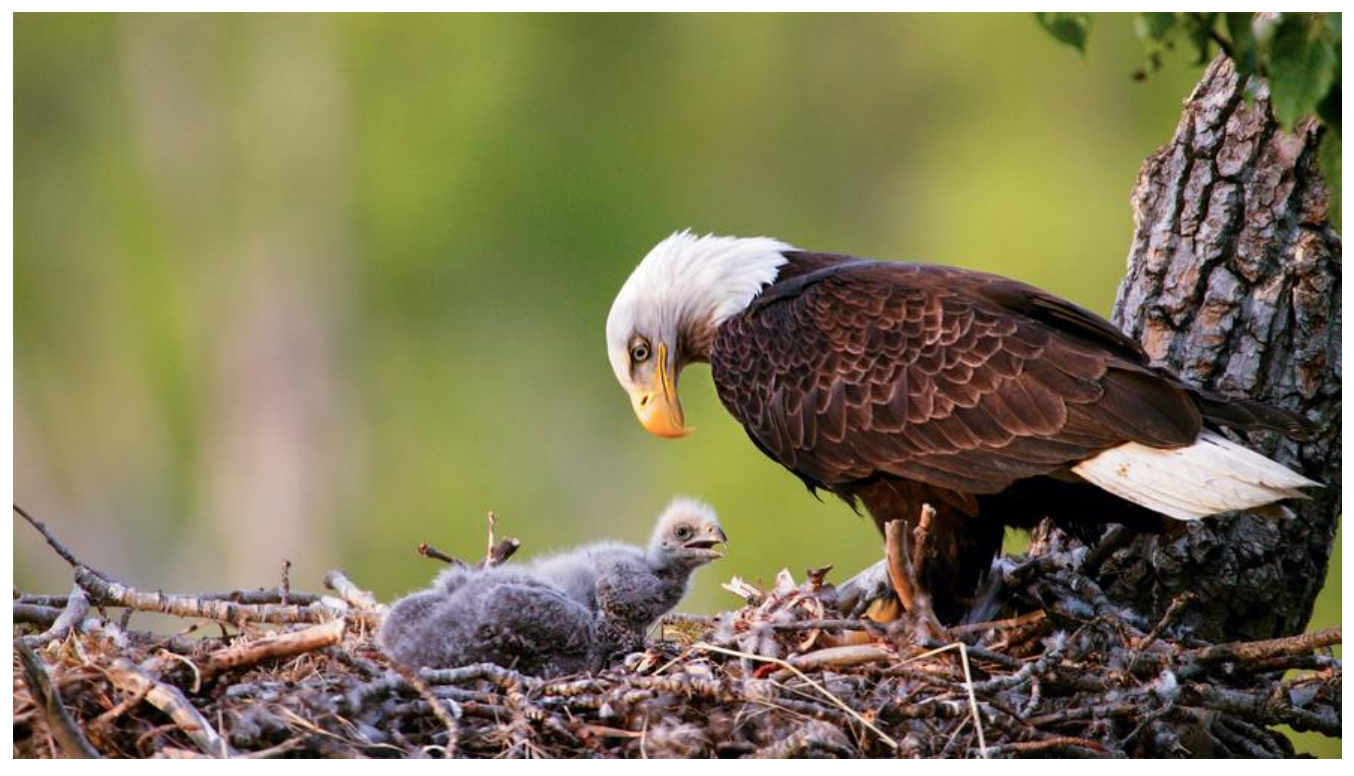

**一、字符串函数**

# **1、字符串转换**

字符串转换是最基础的要求和工作,你可以将任何类型的数据都转换为字符串,你可以用下面三种方 的任何一种:

var num=24; var mystr=num.toString(); //"24"

你同样可以这么做:

var num=24; var mystr=String(num); //"24"

或者,在简单点儿:

var num=24; var mystr="" + num; //"24"

# **2、字符串分割**

将字符串进行拆分返回一个新的数组,JavaScript就给我们提供了一个非常方便的函数:

var mystr="qingchenghuwoguoxiansheng,woaishenghuo,woaiziji"; var arr1=mystr.split(","); //["qingchenghuwoguoxiansheng","woaishenghuo","woaiziji"]; var arr2=mystr.split(""); //["q","i","n","g","c","h","e","n","g","h","u","w","o","g","u","o","x","i","a", n","s","h","e","n","g",",","w","o","a","i","s","h","e","n","g","h","u","o",",","w","o","a","i","z","i","j","i" ;<br>;

#### split()的第二个参数,表示返回的字符串数组的最大长度

var mystr="qingchenghuwoguoxiansheng,woaishenghuo,woaiziji";

```
var arr1=mystr.split(",",2); //["qingchenghuwoguoxiansheng","woaishenghuo"]; 
var arr2=mystr.split("",8); 
//["q","i","n","g","c","h","e","n"];
```
# **3、字符串替换**

仅仅查找到字符串并不会是题目的停止,一般题目还经常会要求你去进行替换操作,那就继续看以下 码:

var mystr="wozaijinxingzifuchuantihuancaozuo,zifuchuantihuano"; var replaceStr=mystr.replace("zifuchuan"," "); //wozaijinxing tihuancaozuo,zifuchuantihuano var replaceStr=mystr.replace(/zifuchuan/," "); //wozaijinxing tihuancaozuo,zifuchuantihuano var replaceStr=mystr.replace(/zifuchuan/g," "); //wozaijinxing tihuancaozuo, tihuano

默认只进行第一次匹配操作的替换,想要全局替换,需要置上正则全局标识g

# **4、获取字符串长度**

获取字符串的长度经常会用到,方法很简单:

var mystr="qingchenghuwoguoxiansheng,woaishenghuo,woaiziji"; var arrLength=mystr.length; //47

# **5、查询子字符串**

判断字符串内是否包含子串,不少开发者会使用for循环来判断,而忘记了JavaScript提供子串函数:

```
// indexOf(), 该Of() 方法对大小写敏感。
// 返回字符串中一个子串第一处出现的索引(从左到右搜索)。
// 如果没有匹配项,返回 -1 。 
var mystr="Hello world!"; 
var index=mystr.indexOf("llo"); //2 
var index1=mystr.indexOf("l"); //2 
var index2=mystr.indexOf("l",3); //3 
//lastIndexOf(),该方法对大小写敏感。返回字符串中一个子串最后一处出现的索引(从右到左搜索
,如果没有匹配项,返回 -1 。 
var mystr="Hello world!"; 
var index=mystr.lastIndexOf("llo"); //2 
var index1=mystr.lastIndexOf("l"); //9 
var index2=mystr.lastIndexOf("l",4); //3
```
# **6、返回指定位置的字符或其字符编码值**

查找给定位置的字符,可以使用如下函数:

```
var mystr="Hello World!"; 
var index=mystr.charAt(7); //o
```
同样,它的一个兄弟函数就是查找对应位置的字符编码值,如:

# **7、 字符串匹配**

可以直接通过字符串进行匹配,也可以通过正则进行匹配,可能需要你对正则表达式有一定的了解, 来看看match()函数:

```
var mystr="hi,mynameisguoxiansheng6,33iswho?"; 
var matchStr=mystr.match("guo"); //guo 
var matchStr1=mystr.match("Guo"); //null 
var regexp1=\Lambda d + / q;
var regexp2=/guo/g; 
var regexp3=/guo/; 
var matchStr2=mystr.match(regexp1); //["6","33"] 
var matchStr3=mystr.match(regexp2); //["guo"] 
var matchStr3=mystr.match(regexp3);//["guo",index:11,input:"hi,mynameisguoxiansheng6,33i
who?"] 
matchStr3.index //11 
matchStr3.input //hi,mynameisguoxiansheng6,33iswho?
```
注意:

1.此处使用字符串直接进行匹配,被匹配的字符串内包含要匹配的字符串时, 返回所要匹配的字符串。

2.如果使用正则匹配字符串时, 如果正则表达式没有 g (全局标识)标志, 返回与正则匹配相同的结果 而且返回的数组拥有一个额外的 input 属性, 该属性包含原始字符串。另外, 还拥有一个 index 属性 该属性表示匹配结果在被字符串中的索引 (以0开始) 。如果正则表达式包含 g 标志, 则该方法返回 配字符串的数组。

## **再来看看使用exec()函数:**

```
var mystr="hi,mynameisguoxiansheng6,33iswho?"; 
var regexp1=/guo/g; 
var matchStr=regexp1.exec(mystr); //["guo"] 
var regexp2=/guo/; 
var matchStr1=regexp2.exec(mystr); //["guo",index:11,input:"hi,mynameisguoxiansheng6,33i
who?"] 
matchStr1.index //11 
matchStr1.input //hi,mynameisguoxiansheng6,33iswho?
```
简单吧,仅仅是把正则和字符串换了个位置,即exec()函数是在正则上调用,传递字符串的参数。对 上面两个方法,匹配的结果都是返回第一个匹配成功的字符串,如果匹配失败则返回null。

## **再来看一个类似的函数search():**

var mystr = "hi,mynameisguoxiansheng6,33iswho?"; var regexp $1 = \frac{1}{100}$ var matchStr = mystr.search(regexp1); //11

进行正则匹配查找。如果查找成功,返回字符串中匹配的索引值。否则返回 -1

#### **8、字符串连接**

可以将两个或多个字符串进行加法操作,同时可以使用JavaScript提供的concat函数:

先看加法操作进行字符串连接:

```
var mystr1="Hello"; var mystr2="world!"; 
var newStr=mystr1+" "+mystr2; //Hello world!
```
是不是很简单呀,那继续看看

#### **concat函数吧:**

```
var mystr1="Hello"; 
var mystr2=" world,"; 
var mystr3="Hello"; 
var mystr4="guoxiansheng"; 
var newStr=mystr1.concat(mystr2+mystr3+" "+mystr4); //Hello world,Hello guoxiansheng
```
concat()函数可以有多个参数,传递多个字符串,拼接多个字符串。

### **9、字符串切割和提取**

有三种可以从字符串中抽取和切割的方法:

## 第一种, slice()函数:

var mystr="hello world!"; var sliceStr1=mystr.slice(-3); //ld! var sliceStr2=mystr.slice(-3,-1); //ld var sliceStr3=mystr.slice(3); //lo world! var sliceStr4=mystr.slice(3,7); //lo w

### **第二种:substring()函数:**

var mystr="hello world!"; var sliceStr1=mystr.substring(3); //lo world! var sliceStr2=mystr.substring(3,7); //lo w

### **第三种:substr()函数:**

var mystr="hello world!"; var sliceStr1=mystr.substr(3); //lo world! var sliceStr2=mystr.substr(3,7); //lo wo

#### 注:

1.slice() 可以为负数, 如果起始位置为负数, 则从字符串最后一位向前找对应位数并且向后取结束位 ,如果为正整数则从前往后取起始位置到结束位置。

2.substring()只能非负整数, 截取起始结束位置同slice()函数一致。

3.substr()与第一、弟\_\_柙函数不同,从起始位置开始截取,结宋位置为第\_\_个参数截取的字符串最 长度。

以上三种函数未填第二参数时,自动截取起始位置到字符串末尾。

# **10、字符串大小写转换**

var mystr="Hello World!"; var lowCaseStr=mystr.toLowerCase(); //hello world! var upCaseStr=mystr. toUpperCase(); //HELLO WORLD!

# **11、字符串去空格**

trim方法用来删除字符串前后的空格

var mystr=" hello world "; var trimStr=mystr.trim(); //hello world

PS:若对字符串学习还是不够透彻,请查阅W3C :http://www.w3school.com.cn/jsref/jsref\_obj\_strin .asp https://developer.mozilla.org/zh-CN/docs/Web/JavaScript/Reference/Global Objects String